# Web閲覧時における JavaScript ライブラリ使用による 副作用の調査

 $\prod$ 太 将弘<sup>1,a)</sup> 柗本 直佑<sup>1,b</sup>) 楠本 直二<sup>1,c)</sup>

概要: JavaScript には jQuery をはじめとする様々なライブラリが存在している. これらを利用すること で、開発者はコードの可読性や再利用性の向上、ブラウザ互換処理の省略といった利点が得られる。その一 方で、ユーザに対しては実行時間やネットワーク通信量の増加などの副作用が発生する. 本稿では jQuery を題材として、JavaScript ライブラリ使用時に発生する実行パフォーマンスへの副作用について、APIの 実行時間の観点から調査を行う. 調査では、まず iQuery の API について、出現頻度の高い使用方法を調 べる. そして、それらの使用方法に対して、同じ動作をする実装を JavaScript ネイティブで作成して実行 時間の変化を計測する. また、調査で得られた結果をもとに考察を行う.

キーワード: JavaScript ライブラリ, 副作用, jQuery, API, 実行時間

#### 1. はじめに

JavaScript は Web ブラウザ上で動作するクライアント サイド言語として、必要不可欠な技術となりつつある. 一 方で、その記法や文法に対して一定の批判も存在しており、 決して開発が容易な言語であるとはいえない。具体的な批 判としては、型の比較が直感的でなくバグの要因になりや すい [1], 名前空間の機能がなくグローバルオブジェクトを 多用しがちである[2], 複数のコールバック処理が入れ子に なり可読性を低下させるコールバック地獄 [3] などが挙げ られる. さらに, JavaScript の処理や HTML/CSS の描画 がブラウザごとに異なるというクロスブラウザ問題 [4], [5] は、Web の開発における重大な障壁となっている.

これらの問題に対し、様々な JavaScript ライブラリやフ レームワークが提供されるようになった. 中でも jQuery[6] は Web 全体の内, 約72%で利用されているという報告もあ り [7], 高い人気を持つライブラリであるといえる. jQuery は "write less, do more" という標語を掲げており、文字通り Web 開発者に対して少ない記述で多くの処理を実現するこ とが可能である. その基本的なアイデアは, JavaScript で多 用される典型的な処理 (HTML 要素の選択や属性の追加, イ ベント処理の追加など) をライブラリの提供する API とし, その API の中でブラウザ互換処理などの付随する処理を隠

蔽化することにある. 例えば, ある HTML 要素 (element) の背景色を赤に変更する際は、JavaScript ネイティブ の記法では element.style.background-color="red"と いう代入式の形で記述する必要があるが, jQuery では element.css("background-color", "red") というセッ ター系 API を呼び出す形で記述可能となる。さらにこの css(key, value) の中では、変数 key に対して、ブラウ ザごとの表現の違い(ベンダプレフィックス)を吸収する 処理が行われており、容易にブラウザ互換処理が実現でき る. 近年では、このようなライブラリ以外にも, MVC フ レームワーク [8], [9] や, JavaScript を生成する代替言語 (altJS) なども登場しており、Web の開発者を支援する技 術が浸透しつつある.

このように, JavaScript のライブラリやフレームワー クは開発者に様々な恩恵をもたらす一方で. Web の利用 者(あるいはブラウザの実行環境)に対しては一定の悪 影響を及ぼす。例えば、ライブラリ読み込み時には一定 のネットワーク通信が発生し、さらに読み込み後にはJIT (Just-in-Time) コンパイラによる処理が発生する. よっ て、ライブラリに強く依存した Web ページでは、実際に HTML の結果がレンダリングされるまでに一定の遅延が 発生することになる。さらには、当然ながら全てのページ がライブラリの提供する全ての API を利用するわけでは ない。すなわち、読み込み時に発生したネットワーク通信 とコンパイル処理には無駄が含まれていたといえる。また 先の例にも挙げたブラウザ互換処理は、様々なプラット

<sup>1</sup> 大阪大学大学院情報科学研究科

a) m-yamamt@ist.osaka-u.ac.jp<br>b) shinauka@ist.cooks u.as in b) shinsuke@ist.osaka-u.ac.jp

c) kusumoto@ist.osaka-u.ac.jp

フォーム・ブラウザからの利用を想定する開発者にとって は必要不可欠であるものの、単一のブラウザを使うほとん どの利用者にとっては直接的には恩恵がない処理である.

このようなライブラリが生み出す悪影響は、Java や C, Ruby などの他のプログラミング言語でも発生するが, JavaScript では特に発生しやすい問題だと考えられる. こ れは, Web がコードオンデマンド [10] と呼ばれるアーキ テクチャを取るためである。 コードオンデマンドは、クラ イアントの要求に応じてサーバがソースコードを配布し, クライアント側でコンパイル・実行するというアーキテク チャのことを指す。このソースコード配布型という特徴か ら、Web 上のソースコードはコンパイラによる事前の最 適化処理が保障されない。そのため、不要な処理や利用さ れない API もクライアント側に転送·実行されてしまう. 一般的な JavaScript ライブラリは最適化を施した min.js という形式で配布されているケースが多いものの、個々の Web ページに記述された JavaScript ソースコードの9割 以上は最適化されていない [11] のが現状である.

本研究の目的は、JavaScript ライブラリが与えるクライ アントへの副作用の実情を明らかにすることである。ここ での副作用とは、JavaScript の開発を容易にするという開 発者に対する(主たる)作用に対して、クライアント環境 で発生してしまう意図されない作用と定義する。本稿では この調査の第一歩として調査対象ライブラリに iQuery を, 調査対象の副作用に API の実行時間を選択する.

調査の手順として、まず jQuery の API について出現頻 度の高い使用方法を調べる。そして、それらの使用方法に 対して同じ動作をする実装を JavaScript ネイティブで作成 して実行時間を比較する. 調査の結果, iQuery を用いるこ とで実行時間が平均で約4倍になることなどがわかった. さらに、今回実施した調査の結果について考察および議論 を行う.

### **2. jQuery**

この節では、本稿で調査の題材として選んだ jQuery に ついて、以降の節の説明のために概要と使用例を述べる.

#### 2.1 jQuery の概要

jQuery[6] は HTML の構成要素の検索や操作, アニメー ションや非同期通信などの処理を, API を用いて簡単に記述 できるようになる JavaScript ライブラリである. W3Techs の調査によると, 2017年2月現在, Web サイトのうち 71.9%のサイトにおいて jQuery が使用されている [7]. こ の使用されている割合は、JavaScript ライブラリの中で最 も高い数値である. これは本稿の調査の題材として jQuery を選択した理由である.

iQuery は現在大きく分けて 1.x 系, 2.x 系, 3.x 系の3つ のバージョンが存在する. 各バージョンが Web サイトにお

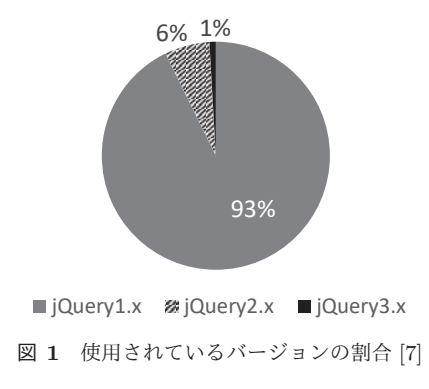

|        |            | $$("#content") . \ncss("background-color", "red");$ |  |  |
|--------|------------|-----------------------------------------------------|--|--|
| セレクター  | <b>API</b> | パラメータ群                                              |  |  |
| 記述パターン |            |                                                     |  |  |

図 2 API 呼び出しの例

いて使用されている割合は図1の通りである。ほとんどの サイトにおいて 1.x 系が使用されている。 それぞれのバー ジョン間には差異がある.  $1.x$ 系と  $2.x$ 系の間,  $2.x$ 系と  $3.x$ 系の間それぞれの主な変化をまとめたものが表1である. 共通する変化の流れとして、ブラウザの古いバージョンに 対する互換処理が削除されていくという点がある。

#### 2.2 jQuery の使用例

jQuery のライブラリを読み込むことでライブラリ内の実 装は「iQuery」または「\$」で参照できるオブジェクトに格 納される. このオブジェクトに対して API を呼び出した 例が図2である. この呼び出しは HTML の構成要素のう ち id が「content」であるものの背景色を赤色にするとい うものである。「\$」に対して引数を与えると、引数に対応す る HTML の構成要素を表す jQuery オブジェクトを返す. この部分の記述をセレクタ部とし、引数のことをセレクタ と呼ぶことにする. 図の例ではセレクタは「"#content"」 という文字列である. 文字列1文字目の「#」はid を表す 記号である. class を表すのは「.」であり、何も記号を付 けない場合は構成要素のタグ名を表す. また、引数として 与えられるのは文字列ではなく jQuery オブジェクト自体 である場合もある. 例のセレクタ部では id が「content」 である構成要素を表す jQuery オブジェクトが返されるこ とになる. この jQuery オブジェクトに対して、引数のパ ラメータ群とともに API を呼び出す. 例では、構成要素 のスタイルを指定する API である「css」に引数として背

表 1 jQuery のバージョン間の主要な変化

| 2.x 系での主な変化 | ● IE6, 7, 8 の互換処理が削除される |
|-------------|-------------------------|
|             | • カスタムビルドができるようになる      |
| 3.x 系での主な変化 | ● IE 以外のブラウザで新しいバージョン   |
|             | 以外の互換処理が削除される           |
|             | • API の実装の見直しが行われる      |

景色を表す「background-color」と赤色を表す「red」を 与えて呼び出している. iQuery オブジェクトに対しては 「\$("#aaa").xxx("bbb").yyy("ccc");」のように連続し て記述して複数の API を呼び出すことも可能である.

また、セレクタ·API·パラメータ群の組み合わせのこ とを記述パターンと呼ぶことにする。記述パターンは複数 の API を組み合わせたものである. jQuery ではこの記述 パターンの形で呼び出されることが多い。そのため、以降 の調査はライブラリの API の例として、iQuery の記述パ ターンを扱う.

# 3. API 使用による副作用の調査

#### 3.1 調査概要

本調査の目的は、ライブラリの API を呼び出すことによ る実行時間の変化を調べることである. 1 つの記述パター ンについての計測につき、比較するための実装を用意する 必要がある. この実装は jQuery の API に対して同等の機 能を、ブラウザ互換などの処理を行わずに JavaScript の 標準の関数群を用いた実装である。以降、この実装をネイ ティブの実装と呼ぶことにする. jQuery の記述パターン の呼び出し方は多様であるので、全ての記述パターンに対 してネイティブの実装を用意するのは困難である。計測す る記述パターンの数を限定するのであれば、使用頻度の高 い記述パターンについて計測するのが妥当である。そこで まず、ユーザのアクセス数の多いサイトにおいて使用頻度 の高い記述パターンを調査する。 そして、使用頻度の高い 10 個の記述パターンに対してネイティブの実装を用意し、 実行時間を比較する. 比較する iQuery のバージョンにつ いては 1.x 系, 2.x 系, 3.x 系から1つずつバージョンを選 択して計測を行う.

以上で述べたことを調査項目にまとめる。本調査では2 つの調査項目を設けて回答を行う.

RQ1: 使用頻度の高い jQuery の記述パターンは何であ るか

RQ2: 使用頻度の高い iQuery の記述パターンを用いるこ とで実行時間がどの程度変化するか

これらの調査項目のそれぞれについて、調査方法と結果 を各小節で述べる.

#### 3.2 RQ1: 使用頻度の高い記述パターンの調査

この小節では、ユーザのアクセス数の多いサイトにおい て、使用頻度の高い iQuery の記述パターンを調べる方法 とその結果について述べる. 調査の流れを図3に表す.

#### 3.2.1 調査方法

ユーザのアクセス数の多いサイトは、Alexa 社の提供し ているアクセス数上位 100 万サイトのリストを用いる。各 サイトのページはサイトに属する全てのページを考慮する と膨大なページ数になるため、本調査では各サイトのトッ

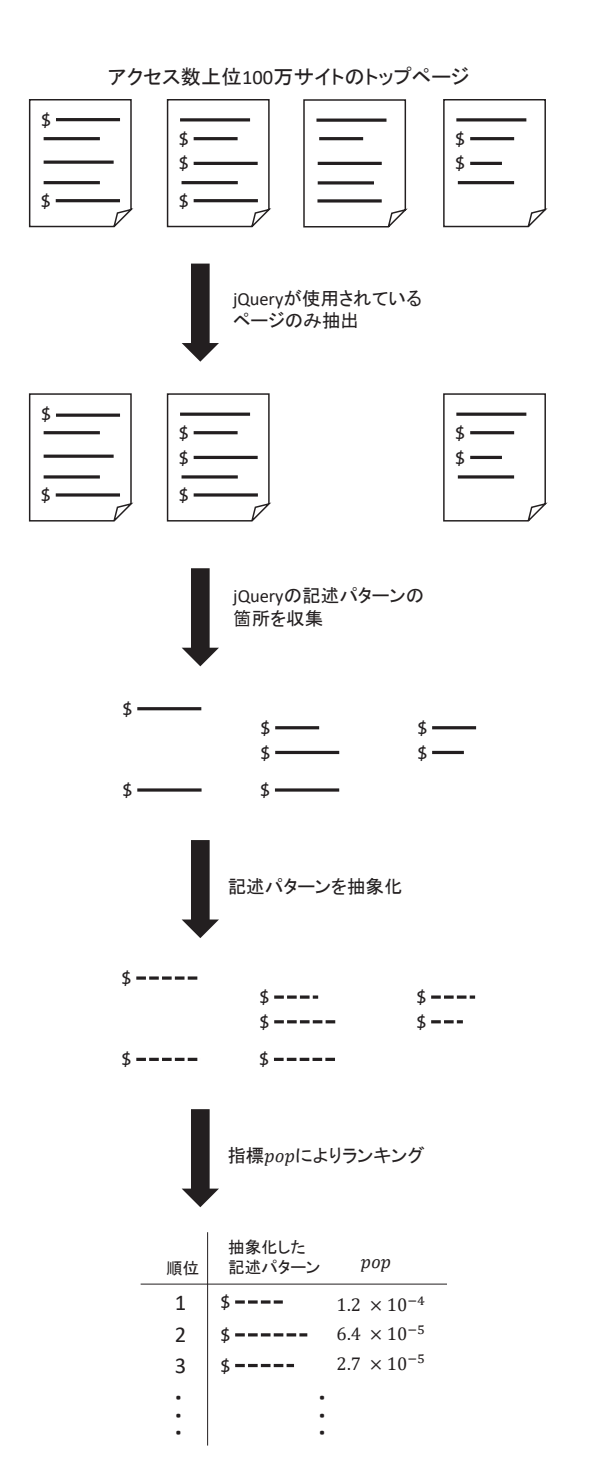

図 3 使用頻度の高い記述パターンの調査の流れ

プページに対して集計を行うこととする. 100 万サイトの うちアクセスできるサイトのトップページのソースコード をデータベースに格納する。以降の集計作業はデータベー ス トのコマンドで行う.

アクセス数上位 100 万サイトのうち, jQuery を使用して いるかどうかでフィルタリングを行う。 これはトップペー ジのソースコードに「jquery」と「.js」という記述があ るかどうかにより判断する。このフィルタリングを行った ところ、iQuery を使用しているサイトは全体の約 67 %の 665,558 サイトであった.

次にどのような記述パターンが呼び出されてい

るかを集計する. API の記述パターンは正規表現で 「\$\(.+?\)\..+?\(.\*?\)」と表される. 正規表現に該当 する記述パターンの中で、セレクタ、API、パラメータ群 はそれぞれ変化する。特にページごとに変化をするのはセ レクタとパラメータ群である。ページごとに変化がある状 態では、各ページで同じ用途で使用されている記述パター ンを同一視することができない。そこで集計の前にセレク タとパラメータ群に対して抽象化を行う。セレクタについ ては「"#」で始まるセレクタをid.「".」で始まるセレク タを class, その他「"」で始まるセレクタを tag,「"」以 外で始まるセレクタを variable として抽象化する. パラ メータ群についてはコンマ(.)で区切った文字列それぞれ をパラメータとする。 そして、「"」で始まるパラメータを string, 「function」で始まるパラメータを function, そ れ以外のパラメータを variable として抽象化する. API についてはそのまま使用する. 抽象化したセレクタ, API, 抽象化したパラメータの組み合わせを抽象化した記述パ ターンと呼ぶことにする。そして記述パターンに対して使 用頻度が高い順にランキングをつける.

出現回数の合計だけで順位付けを行うと、特定のページ でのみ何度も使用される記述パターンが上位に来る可能性 がある。そのため、多くのページで使われているほど大き な値を取るような指標で順位付けを行う必要がある。そこ で、情報検索の統計値である tf-idf[12] を参考にした pop と いう指標を提案する. pop および pop の導出に必要な変数 の定義は以下である.

記述パターンの集合を {pattern<sub>i</sub>} とする. ある記述パター ン pattern<sub>i</sub> を使用しているページの数 upage<sub>pattern</sub> は以 下で表される.

$$
upage_{pattern_i} = |\{page : page \ni pattern_i\}| \tag{1}
$$

jQuery が使われているページの集合を jpage とする. jQuery が使われているページのうち, 記述パターン patterni  $\check{\theta}$ 出現するページの割合  $df_{\text{pattern}}$ は以下で表される.

$$
df_{pattern_i} = \frac{upage_{pattern_i}}{|jpage|} \tag{2}
$$

ページ page における記述パターン pattern<sub>i</sub> の出現回数を  $n_{\textit{page}.\textit{pattern}_i}$ とする. ページ page における全記述パター  $\vee$ のうちの pattern<sub>i</sub> の割合 rate<sub>page.pattern<sub>i</sub> は以下で表さ</sub> πる.

$$
rate_{page, pattern_i} = \frac{n_{page, pattern_i}}{\sum_{k} n_{page, pattern_k}} \tag{3}
$$

jQuery が使われているページにおける ratepage,patterni の 平均値 tfpatterni は以下で表される.

$$
tf_{pattern_i} = \frac{1}{|jpage|} \sum_{page \in jpage} rate_{page, pattern_i} \tag{4}
$$

-<sup>c</sup> 2012 Information Processing Society of Japan <sup>4</sup>

tf-idf の場合, あるドキュメント(ここではページ)での 特徴的な語 (記述パターン) を抽出するために、df の逆 数を用いる。一方で本稿では多くのページで出現する記述 パターンを抽出するために、逆数を取らないこととする. よって、poppatterni を以下の計算式で定義する.

 $pop_{pattern_i} = df_{pattern_i} \cdot tf_{pattern_i}$  (5)

以上の定義により、pop の値は呼び出される回数の合計 が多く、さらに多くのページで出現するほど大きな値にな る。これにより特定のページでのみ何度も呼び出されてい る記述パターンのランキングへの影響を抑えることができ る. 抽象化したそれぞれの記述パターンに対して pop の値 を計算し、降順にソートして順位付けを行う.

#### 3.2.2 調査結果

データベース上で集計をして、pop の値が降順になるよ うにランキング付けを行った結果が表2である. 最も pop の値が大きいのは「\$(variable).attr(string)」であっ た. これは variable が表す HTML の構成要素に対して, ある属性を取得する記述パターンである。実際のソース コードを見てみると、この記述パターンにより「this」が 表す構成要素の「value」という属性の値を取得する際な どに使用されていた.

他に表から読み取れることとして. 「Class」が付いた API が多いことがわかる. 「addClass」は構成要素に class を追加する API であり, 「removeClass」は class を削除す る API である.

ランキング表において5番目に pop の値が大きい 「\$(variable).ready(function)」はブラウザが構成要 素の読み込みを完了したときに呼び出す関数を指定する API である. 指定する関数で行う処理はページごとに大 きく異なる. RQ2 では使用頻度の高い記述パターンに対 して実行時間の計測を行うが、この API は関数の内容によ り実行時間が大きく変わるため計測が困難である。よって 「\$(variable).ready(function)」を除いた9つの記述パ ターンに対して、RQ2 で実行時間への影響の調査を行う.

表 2 抽象化した記述パターンのランキング

| 順位             | 抽象化した記述パターン                   | pop                  | 計測 |
|----------------|-------------------------------|----------------------|----|
|                |                               |                      | 対象 |
| 1              | \$(variable).attr(String)     | $1.3 \times 10^{-4}$ |    |
| $\overline{2}$ | \$(variable).find(string)     | $7.4 \times 10^{-5}$ |    |
| 3              | \$(variable).addClass(string) | $5.9 \times 10^{-5}$ |    |
| 4              | \$(id).addClass(string)       | $5.1 \times 10^{-5}$ |    |
| 5              | \$(variable).ready(function)  | $4.8 \times 10^{-5}$ |    |
| 6              | \$(id).html(variable)         | $4.5 \times 10^{-5}$ |    |
| 7              | \$(id).css(string, string)    | $4.2 \times 10^{-5}$ |    |
| 8              | \$(class).removeClass(String) | $3.9 \times 10^{-5}$ |    |
| 9              | \$(class).addClass(string)    | $3.5 \times 10^{-5}$ |    |
| 10             | \$(class).css(string, string) | $2.9 \times 10^{-5}$ |    |

IPSJ SIG Technical Report

#### RQ1への回答をまとめると以下のようになる.

RQ1「使用頻度の高い jQuery の記述パターンは何

#### であるか」への回答

- 使用頻度の高い 10 の記述パターンは表 2 の通り
- 最も使用頻度の高い記述パターンは  $\lceil$ \$(variable).attr(string)
- class に関する API が多い

#### 3.3 RQ2: 記述パターンの実行時間への影響の調査

この小節では、RQ1 で調べた使用頻度の高い記述パター ンについて、実行時間がどの程度変化するかを調べる方法 とその結果について述べる.

#### 3.3.1 調査方法

記述パターンの実行にかかる時間を計測するのに必要な ものとして、記述パターンを実行する HTML がある. 実 在の Web ページを計測のために使用するとすると、抽象化 したセレクタやパラメータを再度具象化する必要があり, その作業は困難である。そこで本調査では多数の構成要素 からなる計測用 HTML を作成する. HTML の構成要素は 木構造であり、2つの要素のみからなるとき、図4のよう に入れ子構造となる場合と並列構造となる場合がある. そ こで用意する計測用 HTML として入れ子構造と並列構造 をそれぞれ繰り返した2種類の HTML を作成する. また, 記述パターンのセレクタやパラメータによって構成要素を 指定できるように、それぞれの構成要素に id や class を付 与する. id や class の付与をランダムに行った HTML を 入れ子構造と並列構造それぞれで10個ずつ、計20個の HTML を用意する. そして、それぞれの HTML に対して 前節で得られた使用頻度の高い記述パターンを実行する.

記述パターン1回あたりの実行時間は非常に短いため, 比較に十分な値になるまで繰り返し実行して時間を計測す る. 予備実験の結果, 計測用 HTML の要素数を5万にす れば記述パターンの実行時間が比較に必要な値になること がわかった. この HTML の構成要素に対して id や class を指定して繰り返し記述パターンを実行することを1セッ トの実行とする. ブラウザで JavaScript の実行を開始した 直後は様々な要因によって多く時間がかかることがある. そこで、要因による影響を減らすために初めに5セット計 測をしない実行をしたのち、10 セット実行して計測を行 う. そして、10 セットの中央値を実行時間の計測結果とす る. この計測手法は JavaScript のパフォーマンスに関する 調査論文 [13] を参考にしている.

表 3 比較する iQuery のバージョン

| バージョン  | ファイルサイズ | リリース日      |
|--------|---------|------------|
| 1.12.4 | 287KB   | 2016年5月20日 |
| 2.2.4  | 252KB   | 2016年5月20日 |
| 3.1.1  | 261KB   | 2016年9月22日 |

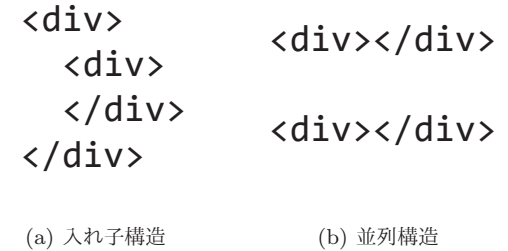

図 4 2 つの要素の関係

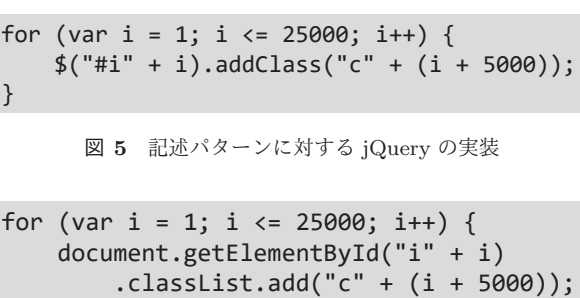

}

図 6 記述パターンに対するネイティブの実装

先の実験で得られた使用頻度の高い記述パターンそれ ぞれについて、計測用 HTML の構成要素に対して記述パ ターンを実行するプログラムを作成する. 記述パターン 「\$(id).addClass(string)」に対して jQuery を使用して 実装したプログラムとネイティブの実装の例が図5,6で ある。どちらも id が付与された HTML の構成要素に新た な class を追加するという処理を繰り返している. 図5の jQuery の実装では記述パターンをそのまま使用している. 図6のネイティブの実装では getElementById などの標準 の関数を組み合わせて目的の処理を実装している.

比較する jQuery のバージョンは表3の通りである. 1.x 系, 2.x 系, 3.x 系のうちそれぞれの最新のバージョンを使 用する. また, RQ2 の調査を行う環境を表4にまとめる. 3.3.2 調査結果

各バージョンごとに記述パターンの実行時間を計測して ネイティブの実装の実行時間と比較した結果をまとめたも のが図 7, 8 である. 棒グラフの縦軸が表す値は、ネイティ ブと iQuery の 3 バージョンそれぞれの実装の実行時間を ネイティブの実装の実行時間で割った値、すなわち倍率で ある。ネイティブの値は常に1になるが、比較のためにグ ラフに追加している。また、横軸の数字は RQ1 で調査し た使用頻度の高い記述パターンの順位と対応している.

入れ子・並列の両構造それぞれのグラフにおいて、値が

表 4 RQ2 の調査環境

| Web ブラウザ   | Google Chrome 55.0.2883.87                 |
|------------|--------------------------------------------|
| OS.        | Windows 10 Pro                             |
| <b>CPU</b> | Intel(R) Xeon(R) CPU E5-2609 0 $@$ 2.40GHz |

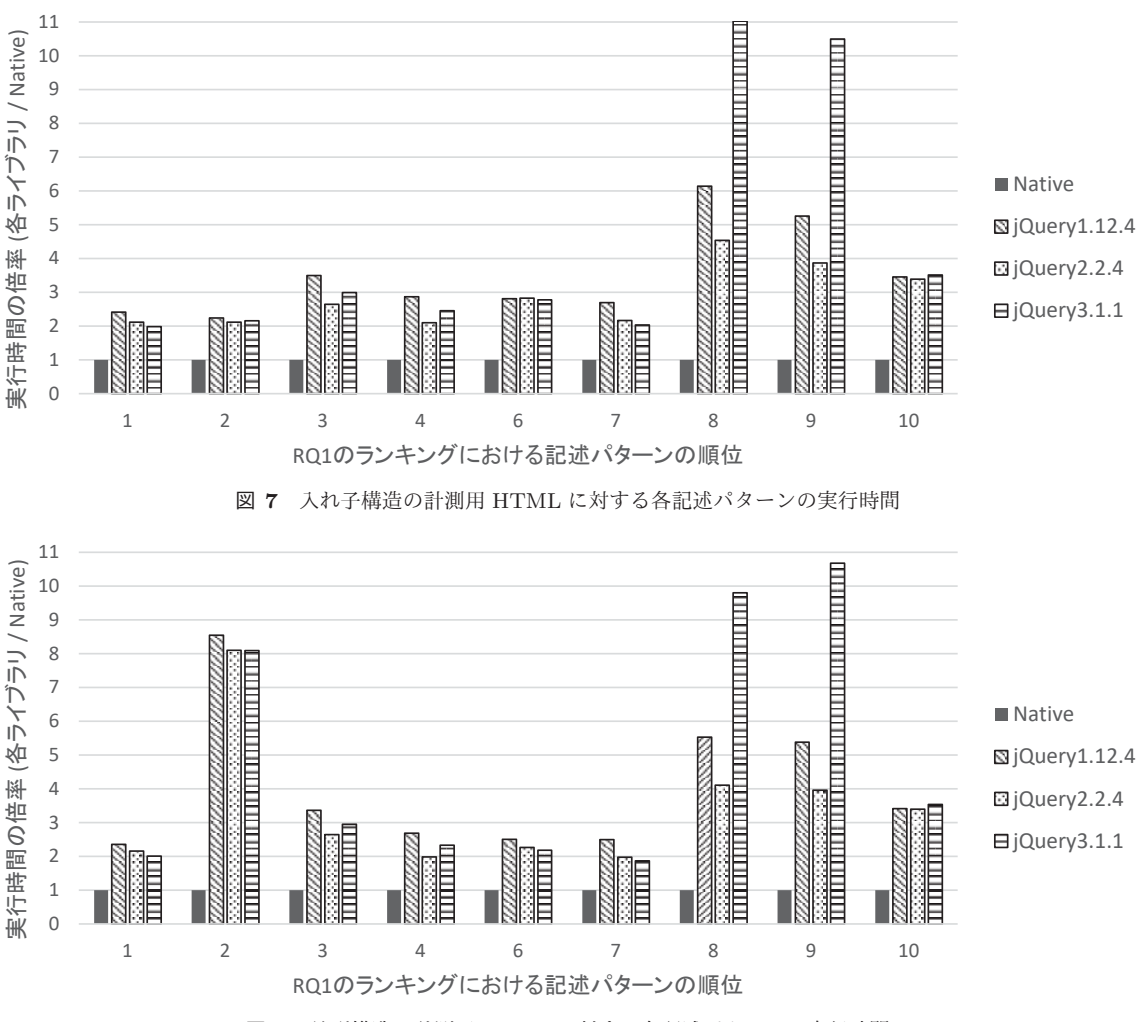

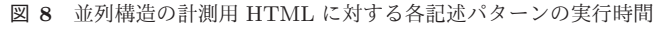

1を下回ることはなかった. これは, jQuery の記述パター ンを用いるとネイティブの実装に比べて常に実行時間が増 加することを意味する.

グラフのうち、最大の値を取ったのは記述パターン 「\$(class).removeClass(string)」を入れ子構造の計測 用 HTML に対して jQuery3.1.1 から呼び出したときであ る. ネイティブの実装と比べて11 倍の実行時間を要した. 同様に iQuerv3.1.1 から呼び出したときに高い倍率を取る 記述パターン「\$(class).addClass(string)」との共通 点として、セレクタが class であり、API も class に対する 処理であることが挙げられる.

また、同じ記述パターンに対する入れ子構造と並列構造 のグラフを比較すると,「\$(variable).find(string)」の 場合を除いてほぼ等しい値を取ることが分かる.

全体の平均として、jQuery から記述パターンを呼び出し た場合、ネイティブの実装と比べて3.9倍の実行時間がか かることがわかった. iQurey の各バージョンで比較する と、jQuery2.2.4 の実行時間が最も短いことがわかった.

RQ2への回答をまとめると以下のようになる.

RQ2「使用頻度の高い jQuery の記述パターンを 用いることで実行時間がどの程度変化するか」への 回答

- ネイティブと比較して平均で約4倍に増加した
- ネイティブよりも実行時間が短くなることはな かった
- jQuery の各バージョン間では 2.2.4 の実行時間 が最も短かった

# ߟ **4.**

前節で得られた結果について、グラフをもとに整理して、 考えうることについて述べる.

#### 4.1 API の実行時間の観点における jQuery 利用の是非

入れ子·並列の両構造それぞれのグラフから、jQuery の 記述パターンを用いることで実行時間が常に増加すること がわかる。実験を始める前の段階で予想した通り、ブラウ ザ互換などの処理によりネイティブの実装と比べて多くの 実行時間を要しているものと思われる.

また, ネイティブの実装と比較して jQuery の記述パター  $\vee$ を用いた場合の実行時間が平均で3.9倍となった。これ は. Web サイトを作成する際ネイティブの実装で事足りる ならば、jQuery から API を呼び出す場合と比べて実行時 間を4分の1にすることができる可能性があることを表す. Web ブラウザでページが表示されるまでの時間やクリッ ク時などのアクションにかかる時間を短縮したいのであれ ば、ネイティブの実装を行う検討の余地があるといえる.

# 4.2 class 関係の API において jQuery3.x 系が最も大 きい値を取る理由

全てのグラフの中で入れ子構造の計測用 HTML に 対して記述パターン「\$(class).addClass(string)」を jQuery3.1.1 から呼び出したときに最大の値となった. バー ジョンが jQuery2.2.4 の場合は半分以下の 4.5 倍である. iQuery3.x 系は iQuery2.x 系に対して実装の見直しを行っ ているため,実行時間は同程度か少し短くなると考えていた だけに、予想に反する結果となった。この結果について調べ るために, addClass と removeClass の実装を jQuery の各 バージョンごとに比較した. jQuery1.12.4 と jQuery2.2.4 間では大きな変化はなかったのに対し、jQuery2.2.4 と iQuerv3.1.1 間では正規表現などの処理が変更されている ことがわかった. セレクタが class の場合において大きな 差が生じているため、複数の構成要素に対する実行に対し て変更の影響が出たのではないかと考えられる.

# 4.3 一部の記述パターンにおいて構造により大きく結果 が異なる理由

同じ記述パターンに対する入れ子構造と並列構造のグ うフを比較すると、他がほぼ等しい値を取るのに対して 「\$(variable).find(string)」のみ大きな差が生じた. 「find」は HTML の構成要素を検索する API である. そ のため、実装方法と構造の関係により差が生じたものと考 えられる.

#### 5. 妥当性への脅威

この節では本調査の結果の妥当性に影響を及ぼす恐れの ある問題について述べる.

#### 5.1 内的妥当性

本調査ではサイトで jQuery が使用されているか確認や 記述パターン収集に正規表現を用いている。本来は調査の 対象にすべき記述が正規表現にマッチしないことにより対 象にできていない可能性がある.

本調査では記述パターンを実行するページとして、計測 用 HTML を作成した. もし実際の Web サイトの HTML に対して計測を行うと異なる結果になる可能性がある。し かしながら、作成した HTML は構成要素の関係のうち入 れ子構造と並列構造を繰り返した両極端の HTML によっ て再現した. 両方の HTML で iQuery を使用している場 合と使用していない場合の実行時間に差異が生じているた め、結果が大きく変化することはないと考えられる.

本調査では記述パターンの実行時間を計測する際に, 1 回あたりの実行時間では短すぎるため、記述パターンを繰 り返し実行する際に要する時間を計測している。もしこの 繰り返し行う実行が実装方法によってはブラウザにより最 適化される場合、計測結果が誤っている可能性がある。こ れについて Chrome のデベロッパーツールを用いて調べた が、最適化が行われているかどうかを確認することはでき なかった.

#### 5.2 外的妥当性

本調査では JavaScript ライブラリを使用したことによ る副作用を計測するために iQuery を題材とした. もし jQuery 以外の JavaScript ライブラリを題材として計測し たときに異なる結果になる可能性がある.

本調査では使用頻度の高い記述パターンを集計する対象 としてアクセス数の多いサイトのトップページのみを選択 した。もしトップページ以外も対象とした場合は異なる計 測結果になる可能性がある。 しかしながら、1つのサイト には膨大なページが存在するため、それらをすべて対象と するのは困難であるというのは3節で述べた通りである.

本調査では実行時間の計測に使用するブラウザとして Google Chrome を用いた. もし他のブラウザを使用して計 測を行った場合, 異なる計測結果になる可能性がある.

## **6.** おわりに

本稿では、JavaScript ライブラリを使用することによる 副作用に関して、jQuery を題材として API の実行時間の 変化について調査した. 実験の結果, jQuery の記述パター ンを使用することにより、ネイティブの実装と比較して平 均で約4倍の実行時間がかかることなどがわかった.

今後の計画としては、ネットワーク通信量といった, API の実行時間以外の副作用について調査を行う. また, JavaScript ライブラリについては、jQuery 以外のライブラ りに対しても調査を行う予定である。複数の調査の結果を もとに明らかになった問題点に対して、解決案を提案する ことを目標として掲げている.

謝辞 本研究は、日本学術振興会科学研究費補助金基盤 研究 (S) (課題番号: JP25220003), および文部科学省研 究費補助金若手研究 (B) (課題番号: JP26730155) の助成 を得て行われた.

#### 参考文献

- [1] Pradel, M. and Sen, K.: The good, the bad, and the ugly: An empirical study of implicit type conversions in JavaScript, LIPIcs-Leibniz International Proceedings in Informatics, Vol. 37, Schloss Dagstuhl-Leibniz-Zentrum fuer Informatik (2015).
- [2] Crockford, D.: JavaScript: The Good Parts: The Good Parts, " O'Reilly Media, Inc." (2008).
- [3] Alimadadi, S., Mesbah, A. and Pattabiraman, K.: Understanding asynchronous interactions in full-stack JavaScript, Proceedings of the 38th International Conference on Software Engineering, ACM, pp. 1169–1180 (2016).
- [4] Mesbah, A. and Prasad, M. R.: Automated crossbrowser compatibility testing, Proceedings of the 33rd International Conference on Software Engineering , ACM, pp. 561–570 (2011).
- [5] Ochin, J. G.: Cross Browser Incompatibility: Reasons and Solutions, International Journal of Software Engineering  $\mathcal B$  Applications (IJSEA), Vol. 2, No. 3 (2011).
- [6] The jQuery Foundation: jQuery, The jQuery Foundation (online), available from  $\langle \frac{\text{http://juery.com/}}{\text{query.com/}} \rangle$  (accessed 2017-02-07).
- [7] Q-Success: Usage Statistics and Market Share of jQuery for Websites, February 2017, Q-Success (online), available from  $\langle$ https://w3techs.com/technologies/details/jsjquery/all/all $\rangle$  (accessed 2017-02-07).<br>Google: AngularJS – Superh
- [8] Google: AngularJS Superheroic JavaScript MVW Framework, Google (online), available from  $\langle \text{https://angularjs.org/}\rangle$  (accessed 2017-02-10).
- [9] Ashkenas, J.: Backbone.js, DocumentCloud (online), available from  $\langle \text{http://backbonejs.org/}\rangle$  (accessed 2017- $(02-10)$ .
- [10] Fielding, R. T.: Architectural styles and the design of network-based software architectures, PhD Thesis, University of California, Irvine (2000).
- [11] Matsumoto, S. and Nakamura, M.: A Preliminary Study of Size Optimization for Text-Based Web-Resource, Empirical Software Engineering in Practice (IWESEP), 2016 7th International Workshop on, IEEE, pp. 36–40 (2016).
- [12] Salton, G. and McGill, M. J.: Introduction to modern information retrieval (1986).
- [13] Selakovic, M. and Pradel, M.: Performance issues and optimizations in JavaScript: An empirical study, Proceedings of the 38th International Conference on Software Engineering, ACM, pp. 61–72 (2016).